# **Insteon Control - Task #1851**

# **Add install directions**

05/09/2017 07:15 PM - Luke Murphey

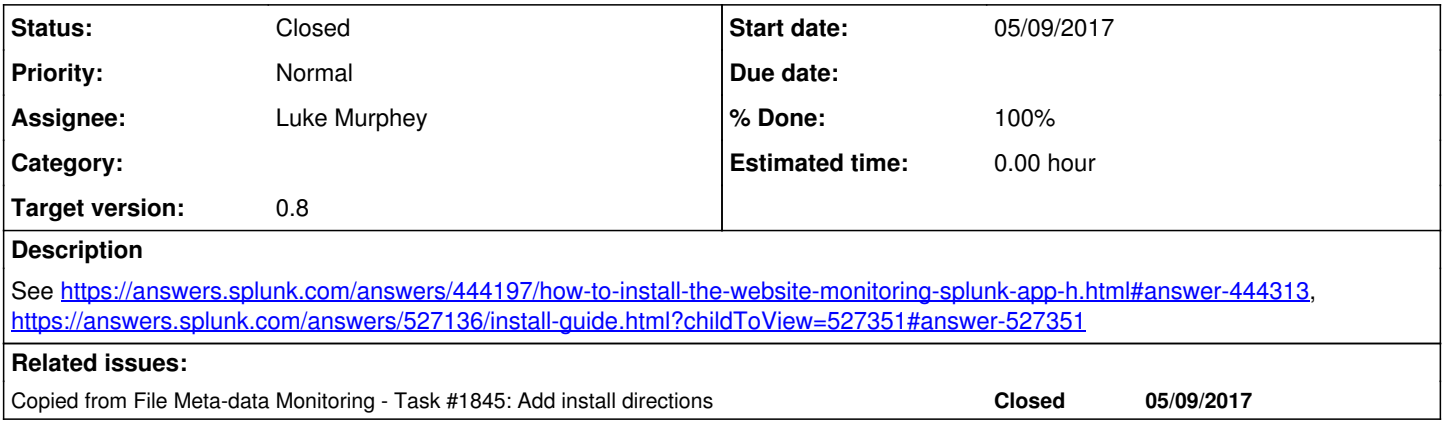

### **Associated revisions**

### **Revision 37 - 05/24/2017 05:42 AM - luke.murphey**

Adding install directions

Reference #1851

### **History**

## **#1 - 05/09/2017 07:15 PM - Luke Murphey**

*- Copied from Task #1845: Add install directions added*

### **#2 - 05/24/2017 05:34 AM - Luke Murphey**

*- Status changed from New to Closed*

*- % Done changed from 0 to 100*